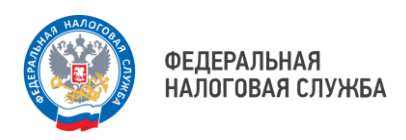

РЕКВИЗИТЫ

## **При формировании платёжного документа важно правильно указать ИНН налогоплательщика**

УФНС России по Приморскому краю сообщает об участившихся случаях некорректного заполнения платёжного документа, что приводит к нарушению срока уплаты налогов и начислению пени.

Чаще всего при заполнении поля «ИНН налогоплательщика» физические лица (либо индивидуальные предприниматели, юридические лица) указывают не свой идентификационный номер. К примеру, ИНН налогового органа, где состоят на учёте, либо иного налогоплательщика, не имея намерения осуществлять уплату налогов за него, а делают это по ошибке.

Обращаем внимание: с 01.01.2023 у налоговых органов отсутствует возможность уточнить платёжный документ на правильный ИНН налогоплательщика. При этом, если по ошибке внесён ИНН иного лица, налогоплательщик не вправе требовать возврата уплаченного налога. Уточнить ошибочный платёж можно только после согласия лица, чей ИНН был указан в платёжном документе, путём зачёта в счёт исполнения обязанности другого лица по уплате налогов в рамках статьи 78 Налогового кодекса Российской Федерации и в случае, если денежные средства не были использованы для погашения его задолженности. Причём отсутствует норма пересчёта пени с даты ошибочного платежа.

Налогоплательщику, допустившему ошибку в платёжном документе следует обратиться в налоговый орган, написав обращение в свободной форме.

Во избежание дополнительных уточнений и, с целью экономии своего времени, Управление рекомендует тщательно сверять все реквизиты в платёжном документе перед внесением платежа.

**С примерами заполнения платёжных документов, а также с обновлёнными реквизитами можно ознакомиться при помощи специальной промостраницы «Всё о ЕНС», на официальном сайте ФНС России www.nalog.gov.ru.**

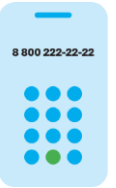

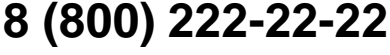

Бесплатный многоканальный телефон контакт-центра ФНС России

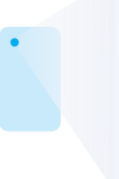

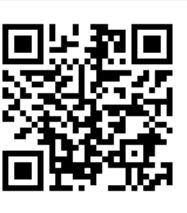